This is CS50

http-server

https://www.example.com/

https://www.example.com/file.html

https://www.example.com/folder/

### https://www.example.com/folder/file.html

https://www.example.com/path

https://www.example.com/route

## https://www.example.com/route?key=value

### https://www.example.com/route?key=value&key=value

GET /search?q=cats HTTP/1.1 Host: www.google.com

...

## Flask

# Jinja

flask run

app.py

templates/

app.py requirements.txt static/ templates/

```
from flask import Flask, render_template
```

```
app = Flask(\text{__name__})
```

```
@app.route("/")
def index():
     return render_template("index.html")
```
request.args

request.form

## hi! if you dropped some money in the lobby, see Bernie, who's seated to my right!

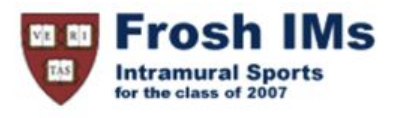

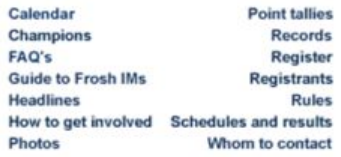

#### **Headlines**

#### **Past headlines**

For headlines posted prior to the past seven days, click here.

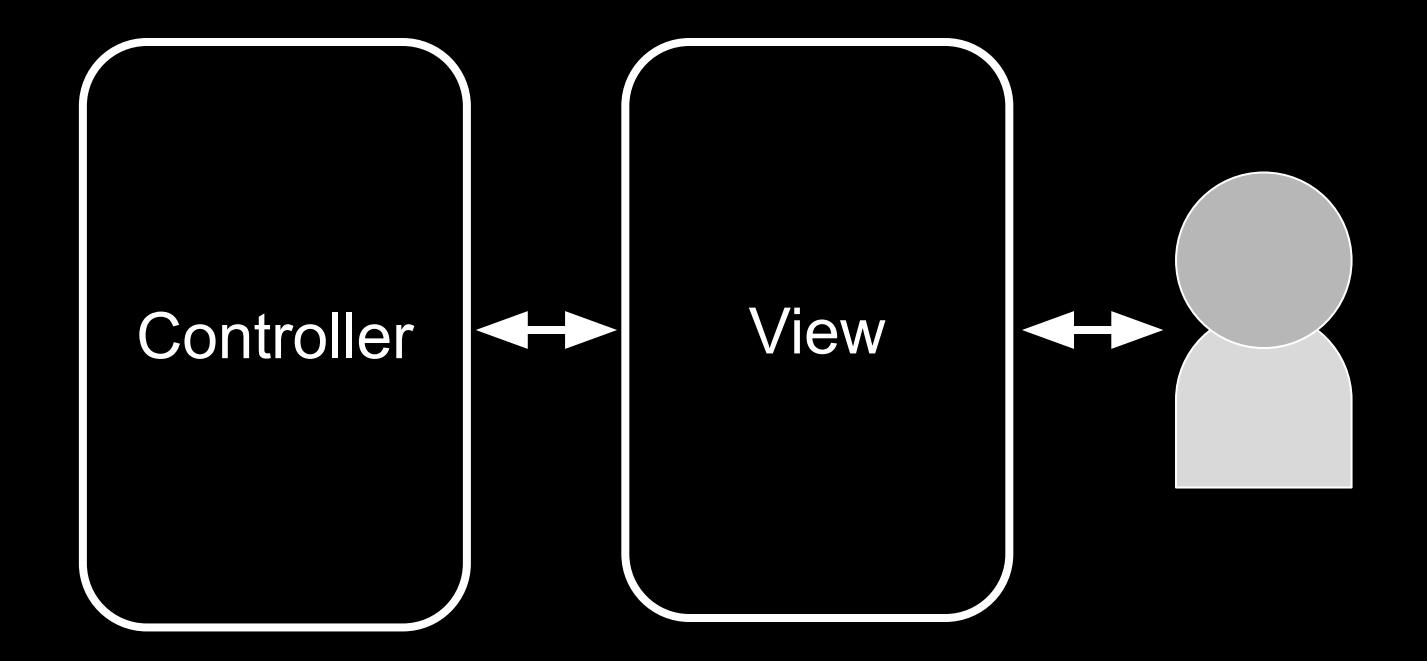

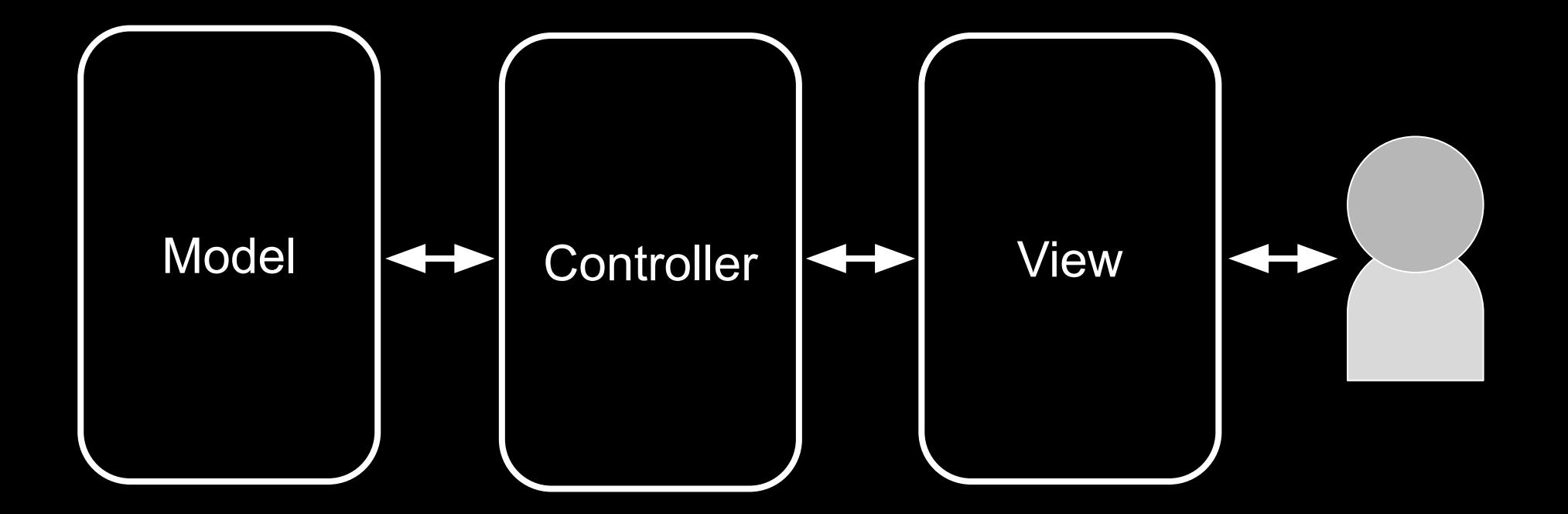

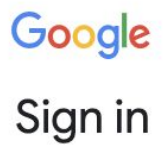

to continue to Gmail

Email or phone

**Forgot email?** 

Not your computer? Use Guest mode to sign in privately. **Learn more** 

Create account

Next

GET / HTTP/1.1 Host: gmail.com

 $\overline{\cdot\cdot\cdot}$ 

HTTP/1.1 200 OK Content-Type: text/html

 $\bullet\quad\bullet\quad\bullet\quad$ 

HTTP/1.1 200 OK Content-Type: text/html Set-Cookie: session=value

...

GET / HTTP/1.1 Host: gmail.com

 $\overline{\cdot\cdot\cdot}$ 

GET / HTTP/1.1 Host: gmail.com Cookie: session=value

...

session

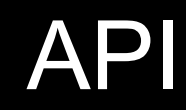

# JSON

This is CS50